# Linear programming-introduction

Ing.J.Skorkovský,CSc.

#### **USE**

- Slitting and Levelling of material (coils, bars, sheets)-Cutting material, trimming,...
- Blending blending, diet, feeding rations for animals, ...
- Transport problems material flow from stock to the destination and route planning - shortest route
- Assignment of resources with limited capacities CCR
- **Sources**: Operation Management, Quality and Competitiveness in a global environment, Russel and Taylor (can be found easily in ESF library)

**CCR=Capacity Constraint Resource** 

See next slide for explanantion of CCR

### CCR –additional information

- There are 3 categories of resources from the point of view of capacity:
- Bottleneck
- CCR Capacity Constraint Resource
- Non-CCR

Bottleneck – demand on the machine is higher than the available capacity.

Works 24x7, the whole year around.

Set-up

Production time

**CCR (Capacity Constraint Resource)** – according to the available time tha you allow it to work, it becomes a trouble maker. The load bigger than 70%. The idle time is so little and unstable that in no time it can turn to Bottleneck.

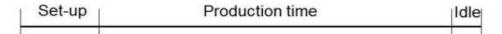

Non-CCR - idle capacity includes some protective capacity.

| Set-up | Production time | Idle |  |
|--------|-----------------|------|--|
|        |                 |      |  |

## Formulation of the simple model

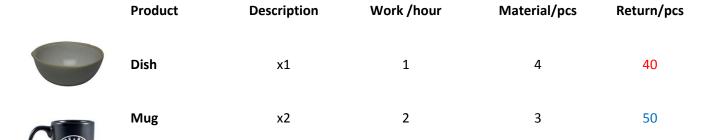

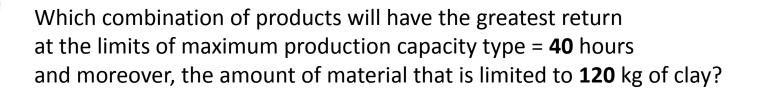

**Note:** A similar task in terms of flow was solved in the P&Q example (only valid for Czech student), where the limitation in resource B and with a maximum capacity of 2400 minutes)

Description x1 and x2 stands for variables, Material means e.g. 4 kg for one piece (product)

## Basic structures and used terminology

Target function
7=Cx

We minimize our target function in the form of:

Z = c1\*x1+c2\*x2+....+cn\*xn with respect to the matrix of restrictive conditions: (in our case c1=40 and c2=50 which means return/pc)

```
A11*x1 + A12*x2+ ...+ A1n*xn (<>=) B1
A22*x1 + A22*x2+ ...+ A2n*xn (<>=) B2
Am1*x1 + Am2*x2+ ...+ Amn*xn (<>=)Bm
```

- It is a classical system of linear equations is Ax=B
- The solving of such a linear equation system, e.g. By use of GAUSS-JORDAN algorithm is not required if we will use Excel Solver add-on.
- xij: decision variable = level of operation activity specified by this variable
- **Bi**: restrictive conditions, allowed deviations from the norm (in time and material as well)
- cj : coefficient of the target function (in our case returns, meaning return 40 and 50)
- Aij : restrictive coefficients: work and material for one unit (pcs) of the product

#### **Example I** (introduction to the problem – practical demonstration )

| Product | Description      | Work /hour | Material/pcs   | Return/pcs     |     |
|---------|------------------|------------|----------------|----------------|-----|
| Dish    | x1               | 1          | 4              | 40             |     |
| Mug     | x2               | 2          | 3              | 50             |     |
|         | Z = <b>c1</b> *x | 1+c2*x2++  | cn*xn (classic | al equation fr | om) |

**Target function**:  $\mathbf{Z} = \overset{\vee}{40} * x1 + \overset{\vee}{50} * x2$ , which we must maximize

Maximal production capacity = 40 hours and Maximal quantity of material =120 kg (B1 and B2 in our mathematical expression)

Specifications of task restrictions by use of 2x2 matrix:

```
1*x1 + 2*x2 = 40 (work-no more than 40 hours)

4*x1 + 3*x2 = 120 (material=kg of clay in our case)->x1=(40-2x2)+3x2=120....
```

**Manual solving:** -> x1=24 a x2=8 and after substitution od variables (24 pcs of Dish and 8 pcs of Mug) in target function we will get Z=40\*24+50\*8=1360

(optimal Return meets the point B – see next slide)

# **Graphical solution**

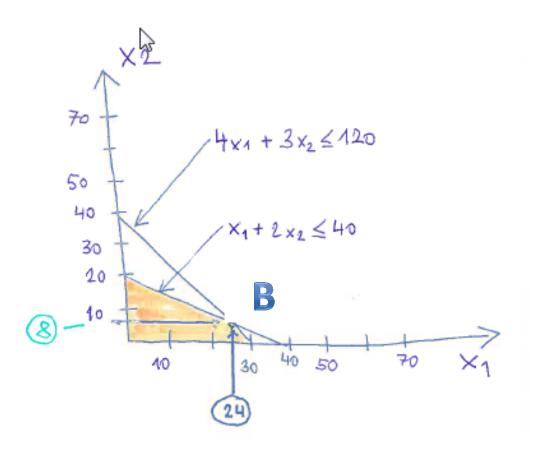

I apologize for the inappropriate graphic expression....

Use of Solver (Czech EXCEL)

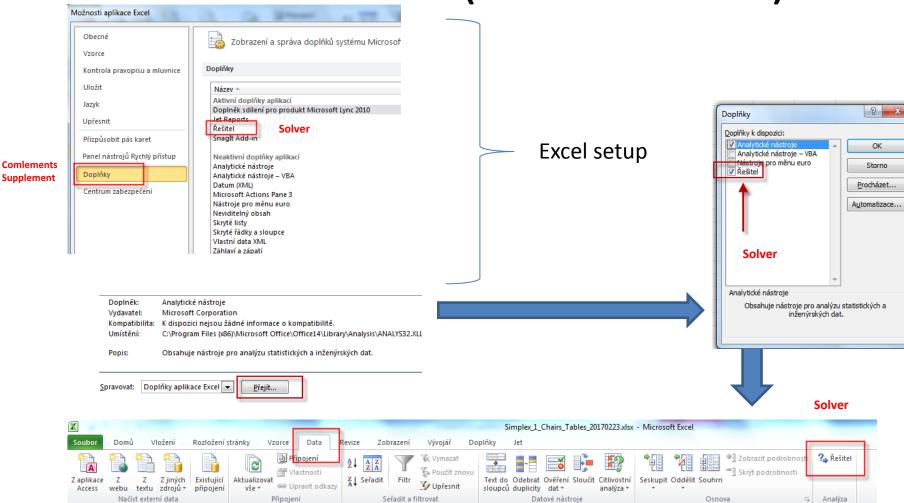

Supplement

## Use o solver (see actual Excel formulas on one of the next slides)

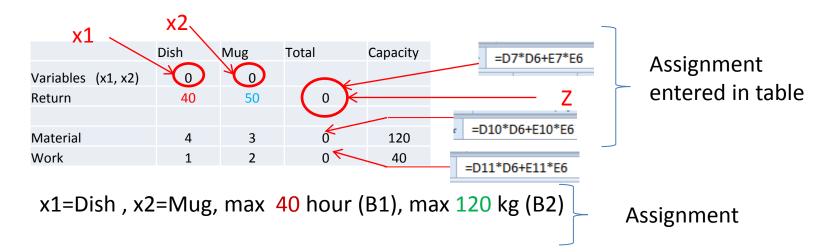

**Target function** 
$$Z = x1*c1 + x2*c2 = 40*x1+50*x2$$

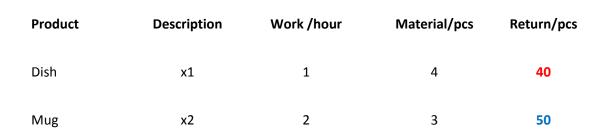

### Solver start

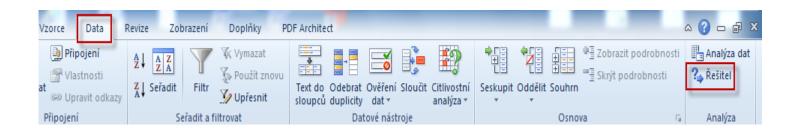

#### Use of Solver (Czech- not for MHP\_AOPR)

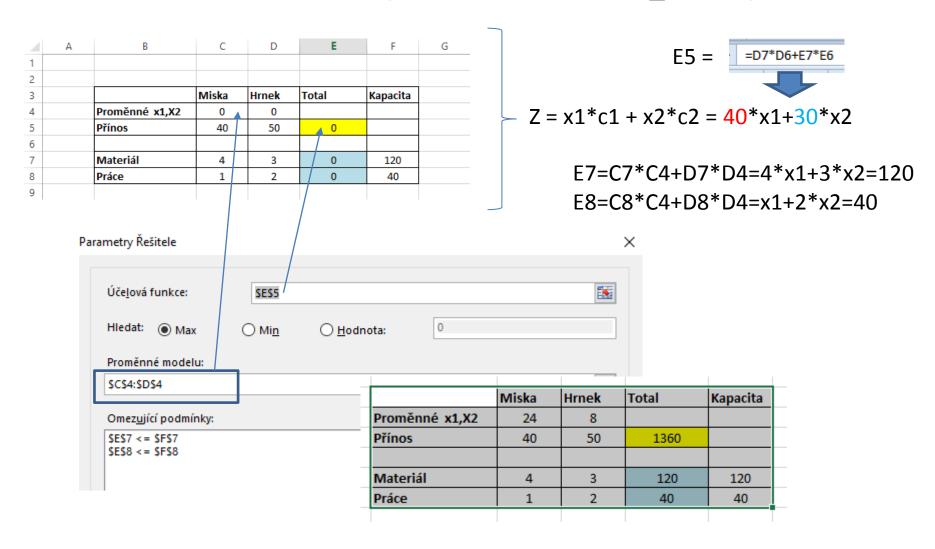

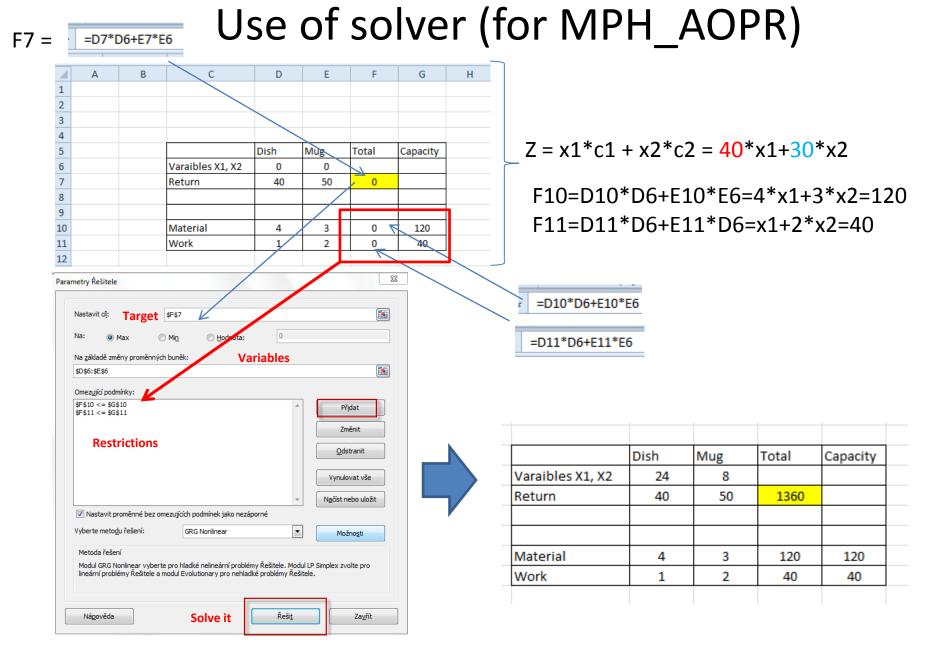

# Využití Řešitele (use of Solver)

Microsoft Excel 15.0 Citlivostní sestava

List: [Simplex\_1\_Misky\_Hrnky\_Chairs\_Tables\_20170228.xlsx]List1

Sestava vytvořena: 9. 3. 2017 16:19:56

#### Proměnné

|                                |                      | Konečná | Redukovaná | Účelová funkce | Povolený    | Povolený |
|--------------------------------|----------------------|---------|------------|----------------|-------------|----------|
| Levá strana omezující podmínky | Název                | Hodnota | náklady    | koeficient     | nárůst      | pokles   |
| \$C\$4                         | Proměnné x1,X2 Miska | 24      | 0          | 40             | 26,66666667 | 15       |
| \$D\$4                         | Proměnné x1,X2 Hrnek | 8       | 0          | 50             | 30          | 20       |

#### Omezující podmínky

|                           |         |         | Konečná | Stínová | Pravá    | strana     | Povolený | Povolený |
|---------------------------|---------|---------|---------|---------|----------|------------|----------|----------|
| Levá strana omezující pod | dmínky  | Název   | Hodnota | cena    | omezujíc | í podmínky | nárůst   | pokles   |
| \$E\$7                    | Materiá | l Total | 120     |         | 6        | 120        | 40       | 60       |
| \$E\$8                    | Práce T | otal    | 40      | 1       | .6       | 40         | 40       | 10       |

# Use of Solver (English)

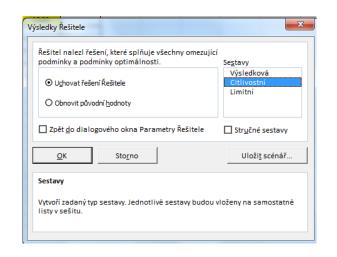

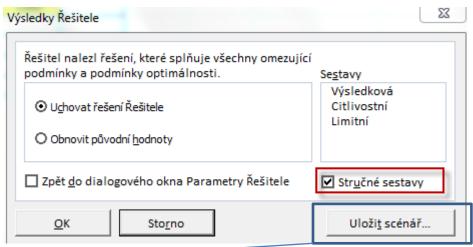

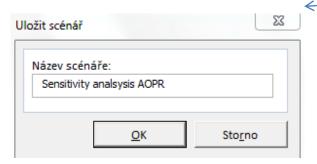

Microsoft Excel 14.0 Citlivostní sestava List: [LP\_EXCEL\_SOLVER USE\_20171101.xlsx]List1 Sestava vytvořena: 2.11.2017 8:49:10

Proměnné buňky

|        |                       | Konečná | Snížené  |
|--------|-----------------------|---------|----------|
| Buňka  | Název                 | Hodnota | Gradient |
| \$D\$6 | Varaibles X1, X2 Dish | 24      | 0        |
| \$E\$6 | Varaibles X1, X2 Mug  | 8       | 0        |

Omezující podmínky

|         |                | Konečná | Lagrangeův    |
|---------|----------------|---------|---------------|
| Buňka   | Název          | Hodnota | multiplikátor |
| \$F\$10 | Material Total | 120     | 6             |
| \$F\$11 | Work Total     | 40      | 16            |

New Excel List

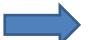

#### Změna úlohy- jiné výnosy jiná omezení typu práce na dvou strojích a jejich kapacitní omezení

(Change of parameters- not necessary for MPH\_AOPR !!!!!)

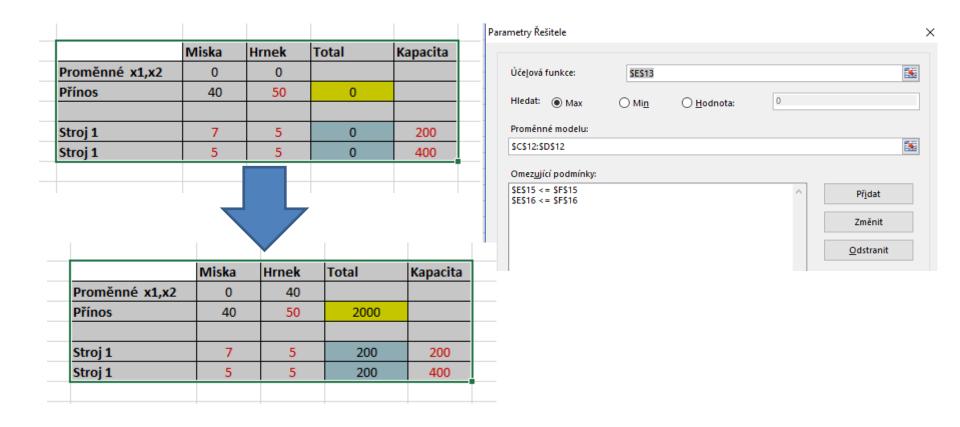

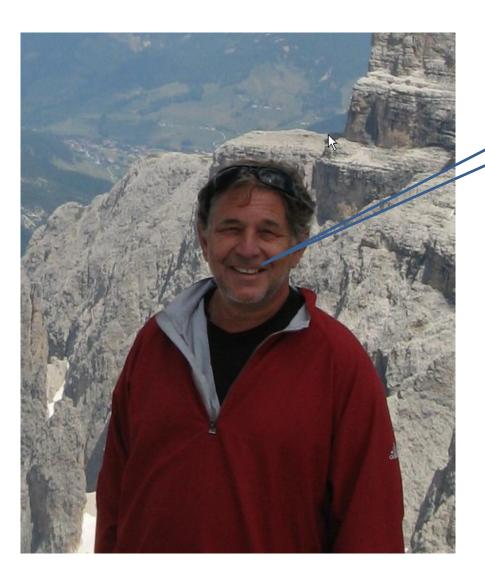

OK?